# **Table of Contents**

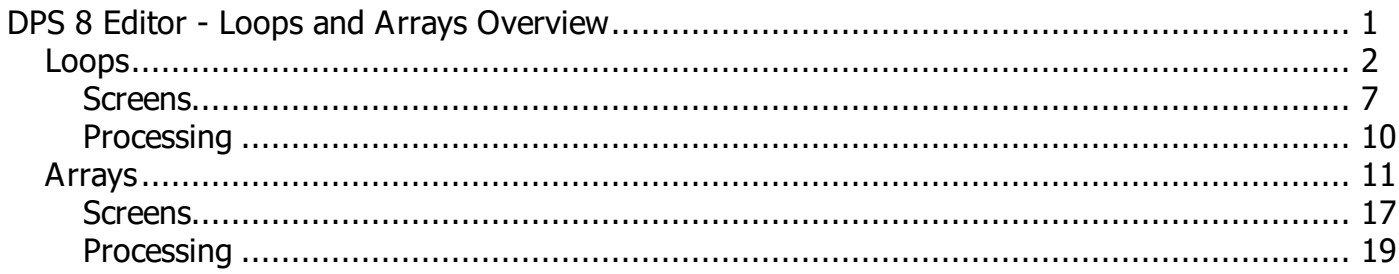

## <span id="page-1-0"></span>**DPS 8 Editor - Loops and Arrays Overview**

- · Loops and Arrays are used in DPS 8 to allow a document to contain any number of items, such as Directors in Articles Of Incorporation and Stockholders in Securities in the Corporation Area Of Law
	- It is easier to create a new Loop and new Array by Copying a Loop or an Array from an existing Module then pasting it in your new Module

#### <Root level>

## <span id="page-2-0"></span>**Loops**

- · The following Printouts show:
	- · A standard Loop in Screens 66 76

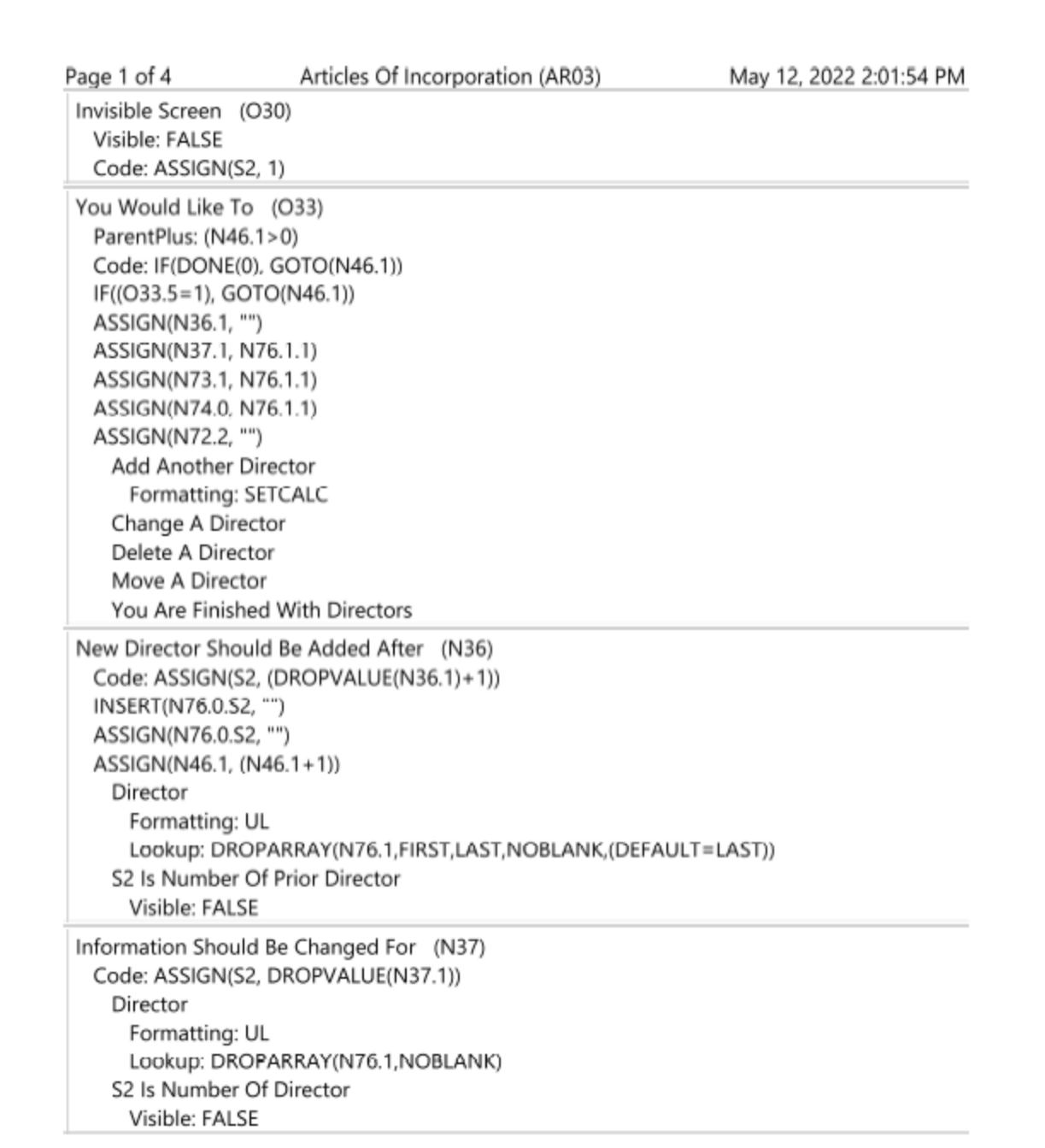

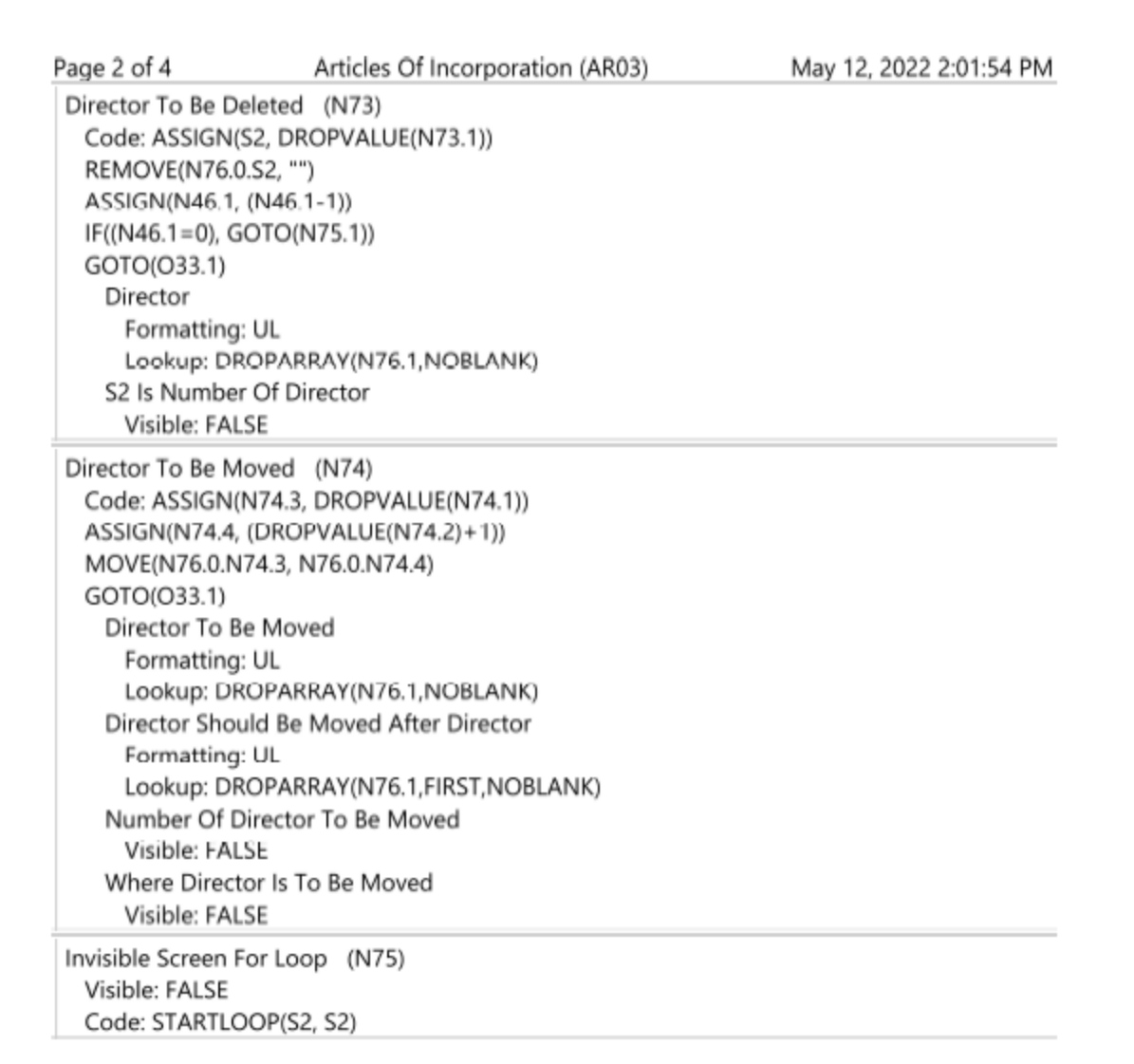

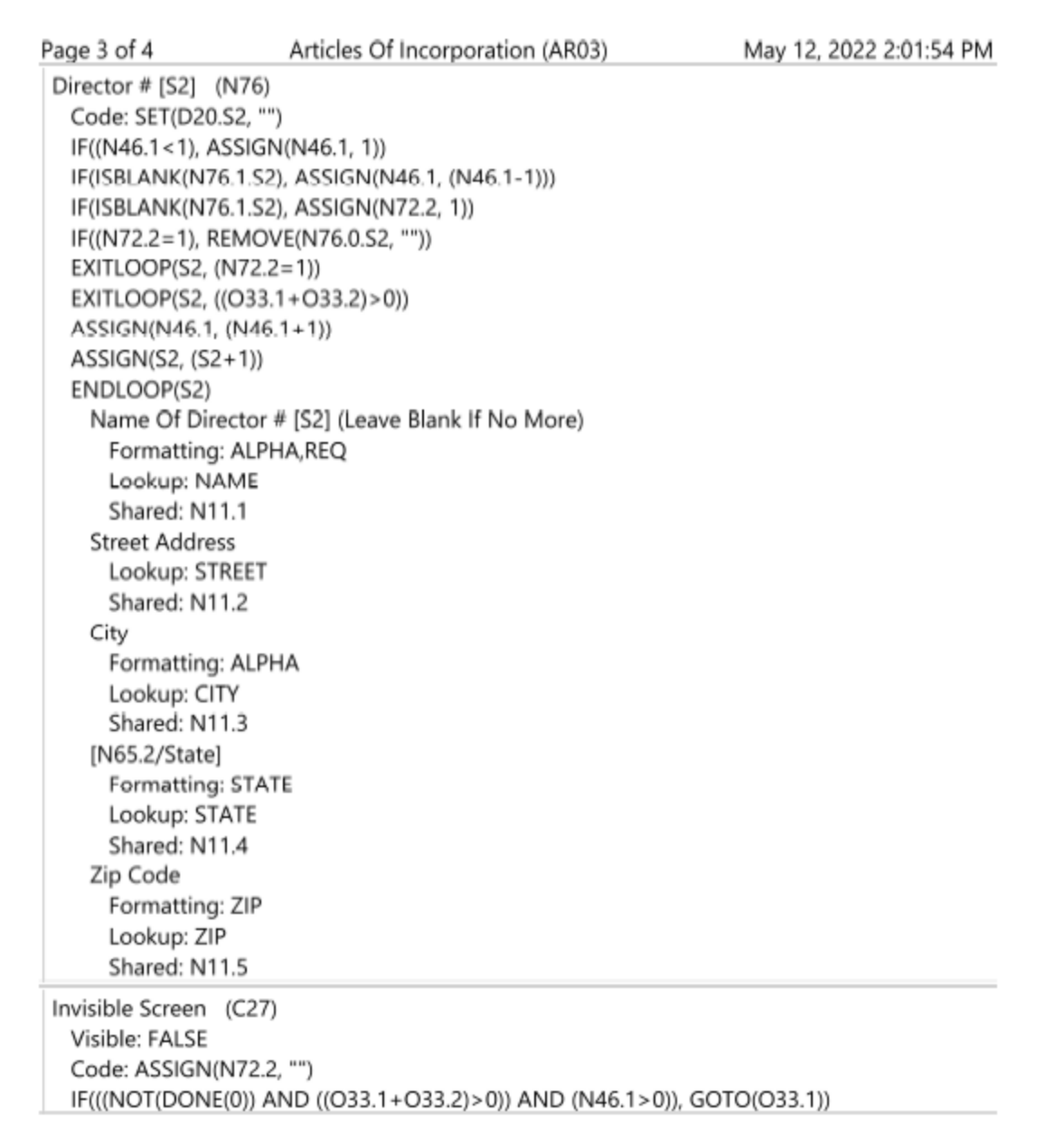

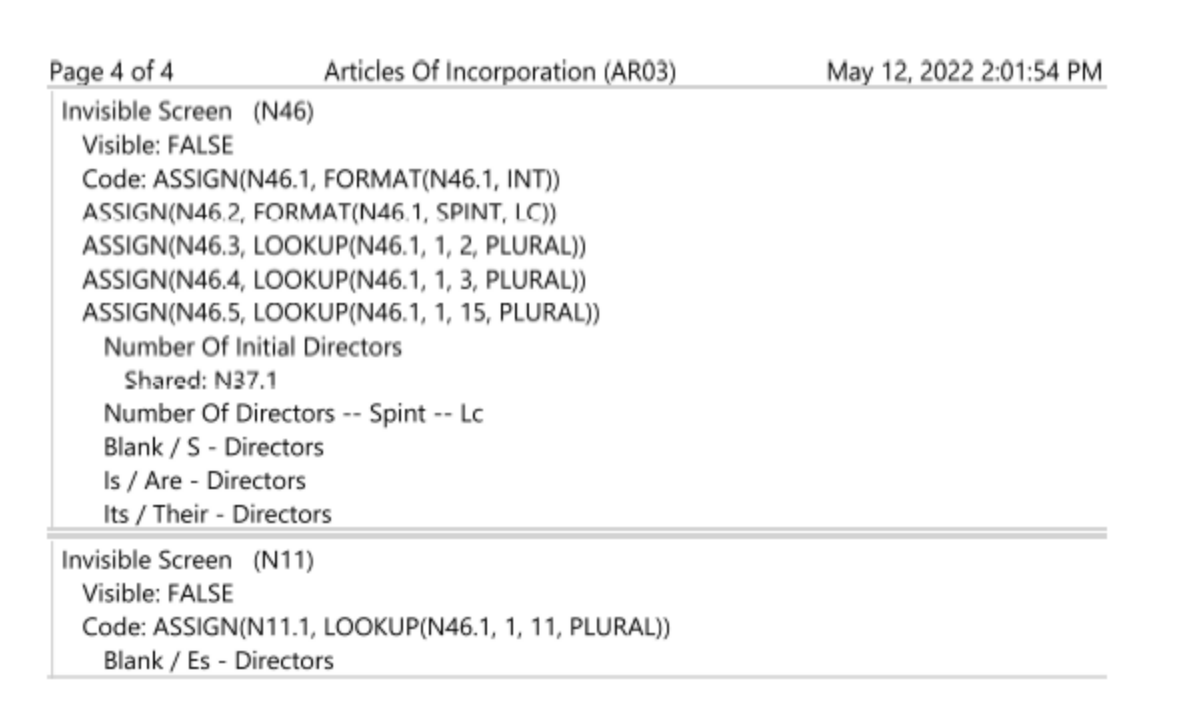

- · The following Printout shows:
	- · A standard Loop in Processing Records 165 173

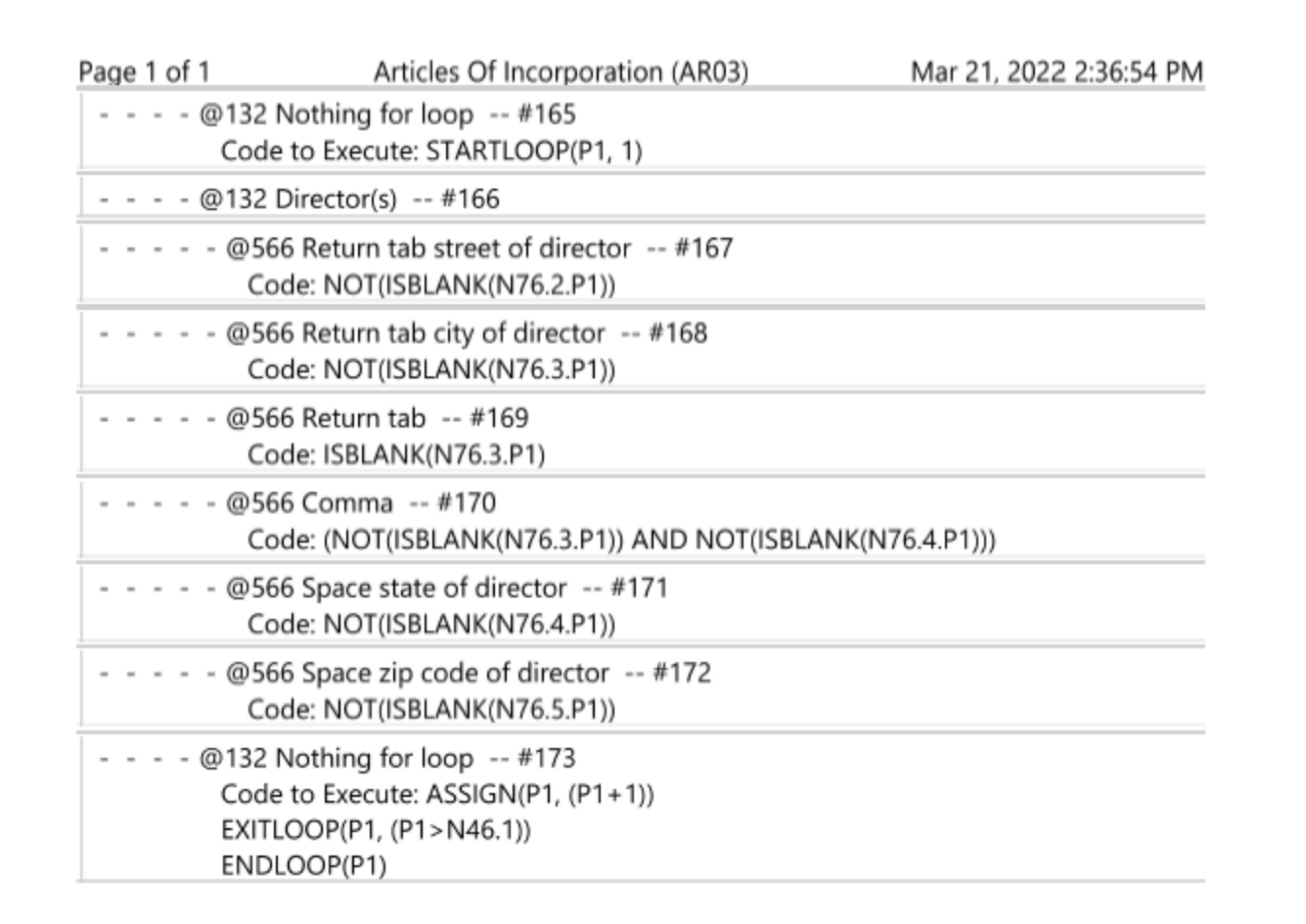

DPS 8 Editor - Loops and Arrays [Overview](#page-1-0) >

#### <span id="page-7-0"></span>**Screens**

- Explanation regarding coding of Screens:
	- · O30 Is an Invisible Screen which assigns the value of 1 to Counter S2
	- · O33 Code means:
		- · **IF(DONE(0),GOTO(N46.1))** If the Document is produced exits the Loop
		- $\cdot$  **IF((033.5=1),GOTO(N46.1))** If Line 5 is selected exits the Loop
		- · By selecting a Line determines whether a Director is to be added, a Director is to be changed, a Director is to be deleted, a Director is to be moved or you are finished with **Directors**
		- · **ASSIGN(N36.1,""), ASSIGN(N37.1,N76.1.1), ASSIGN(N73.1,N76.1.1) AND ASSIGN(N74.1,N76.1.1)** - assigns default answers to those Screen Lines
		- · **ASSIGN(N72.2,"")** sets switch that is in a Loop
		- · **SETCALC** makes sure that all Code on this and subsequent Screens is executed
	- N36 For adding a Director, Code means:
		- · **ASSIGN(S2,(DROPVALUE(N36.1)+1))** sets the Counter to one more than the number of the Director selected in the drop-down box
		- · **INSERT(N76.0.S2,"")** inserts a N76 Screen at the location S2
		- · **ASSIGN(N76.0.S2,"")** blanks all of the Lines on the inserted N76
		- · **ASSIGN(N46.1,(N46.1+1))** increases the number of Directors by one
		- · **DROPARRAY(N76.1,FIRST,LAST,NOBLANK,(DEFAULT=LAST))** creates a drop-down list for the first line from the answers in N76.1, with no blank option and an option for At Beginning and At End where the default answer is At End
	- N37 For changing a Director, Code means:
		- · **ASSIGN(S2,(DROPVALUE(N37.1))** sets the Counter to the number of the Director selected in the drop-down box
		- · **DROPARRAY(N76.1,NOBLANK)** creates a drop-down list for the first line from the answers in N76.1, with no blank option
		- N73 For deleting a Director, Code means:
			- · **ASSIGN(S2,(DROPVALUE(N73.1))** sets the Counter to the number of the Director selected in the drop-down box
			- · **REMOVE(N76.0.S2,"")** remove the N76 Screen at location S2
			- · **ASSIGN(N46.1,(N46.1-1))** decreases the number of Directors by one
			- · **IF((N46.1=0),GOTO(N75.1))** If the number of Directors is 0 goes to the beginning of the Loop
			- · **GOTO(O33.1))** goes to O33 to determine what next to do for Directors
			- · **DROPARRAY(N76.1,NOBLANK)** creates a drop-down list for the first line from the answers in N76.1, with no blank option
- N74 For moving a Director, Code means:
	- · **ASSIGN(N74.3,(DROPVALUE(N74.1))** sets the Counter to the number of the Director selected in the drop-down box
	- · **ASSIGN(N74.4,(DROPVALUE(N74.2)+1))** sets the Counter to the number of the Director selected in the drop-down box plus 1
	- · **MOVE(N76.0.N74.3, N76.0.N74.4)** move the N76 Screen from location N74.3 to location N74.4
	- · **GOTO(O33.1))** goes to O33 to determine what next to do for Directors
	- · **DROPARRAY(N76.1,NOBLANK)** creates a drop-down list for the first line from the answers in N76.1, with no blank option
	- · **DROPARRAY(N76.1,NOBLANK)** creates a drop-down list for the first line from the answers in N76.1, with a first and a no blank option
- N75 Is an Invisible Screen which starts the loop S2 with an initial value of S2
- N76 For entering information regarding a Director
	- · **SET(D20.S2,"")** sets the Counter D20.S2 to blank
	- · **IF(ISBLANK(N76.1.S2,ASSIGN(N46.1,(N46.1-1)))** if the name of the Director is blank, reduces the number of Directors by 1
	- · **IF(ISBLANK(N76.1.S2,ASSIGN(N72.2,1))** if the name of the Director is blank, sets the switch N72.2 to 1
	- · **IF((N72.2=1), REMOVE(N76.0.S2, ""))** if Switch N72.2 is 1, removes the N76 Screen at location S2
	- · **EXITLOOP(S2, (N72.2= 1))** if Switch N72.2 is 1, exits loop S2
	- · **EXITLOOP(S2, ((033.1 +033.2) > 0))** if O33.1 plus O33.2 is greater than zero, exits loop S2
	- · **ASSIGN(N46.1, (N46.1 +1))** increases the number of Directors by one
	- · **ASSIGN(S2, (S2+1))** increases S2 by one
	- · **ENDLOOP(S2)** end of Loop S2
	- · **Formatting: ALPHA,REQ** Formats as alpha and is required see other formatting codes
	- · **Lookup: NAME** is a name see other lookup codes
	- · **Shared: N11.1** is shared among documents in this area of law as N11.1 see other shared codes
- · C27 Is an Invisible Screen which may then go to screen O33
	- · **IF(((NOT(DONE(O)) AND ((033.1 +033.2) > 0)) AND (N46.1 > 0)), GOT0(033.1))** if the document is not being produced and O33.1 plus O33.2 is greater than zero and the number of the Directors is greater than zero go to O33 to determine what next to do for **Directors**
- · N46 Is an Invisible Screen which assigns variables, Code means, based on the value of N46.1:
	- · **ASSIGN(N46.1, FORMAT(N46.1, INT))** assigns to N46.1 the value of N46.1 as an integer - i.e. 5
	- · **ASSIGN(N46.2, FORMAT(N46.1, SPINT, LC))** assigns to N46.2 the value of N46.1 as a lower case spelled out integer - i.e. five
	- · **ASSIGN(N46.3, LOOKUP(N46 .1, 1, 2, PLURAL))** assigns to N46.3 the value of column 2 from the Lookup Table PLURAL - i.e. s
	- · **ASSIGN(N46.4, LOOKUP(N46 .1, 1, 3, PLURAL))** assigns to N46.4 the value of column 3 from the Lookup Table PLURAL - i.e. are
	- · **ASSIGN(N46.5, LOOKUP(N46 .1I 1I 15, PLURAL))** assigns to N46.5 the value of column 15 from the Lookup Table PLURAL - i.e. their
- · N11 Is an Invisible Screen which assigns variable, Code means, based on the value of N46.1:
	- · **ASSIGN(N11.1, LOOKUP(N46 .1, 1, 11, PLURAL))** assigns to N11.1 the value of column 11 from the Lookup Table PLURAL - i.e. blank

DPS 8 Editor - Loops and Arrays [Overview](#page-1-0) > [Loops](#page-2-0) >

#### <span id="page-10-0"></span>**Processing**

- Explanation regarding coding of Processing:
	- $\cdot$  #165 Is the beginning of loop P1
		- · Document is blank
		- · Code executed is: **STARTLOOP(P1, 1)** P1 is initially 1
	- #166 Is information regarding Director # P1
		- · Document has name of Director # P1
	- #167 Is information regarding Director # P1
		- · Document inserts **if N76 .2.P1 is not blank** and has a line return and tab and the street of Director # P1
	- $#168 -$  Is information regarding Director  $#P1$ 
		- · Document inserts **if N76 .3.P1 is not blank** and has a line return and tab and the city of Director # P1
	- $#169$  Is information regarding Director  $#P1$ 
		- · Document inserts **if N76 .3.P1 is blank** and has a line return and tab
	- #170 Is information regarding Director # P1
		- · Document inserts **if N76 .3.P1 and N76.4 are not blank** and has a comma
	- #171 Is information regarding Director # P1
		- · Document inserts **if N76 .4.P1 is not blank** and has the state of Director # P1
	- $#172 -$  Is information regarding Director  $#P1$ 
		- · Document inserts **if N76 .5.P1 is not blank** and has a space and the zip code of Director # P1
	- $#173 -$  Is the end of loop P1
		- · Document is blank
		- · Code executed is:
			- · **ASSIGN(P1, (P1+1))** increase P1 by 1
			- · **EXITLOOP(P1** *I* **(P1 > N46.1))** exit loop P1 if P1 is greater than number of **Directors**
			- **ENDLOOP(P1)** the end of loop P1 so go to the beginning of loop P1

DPS 8 Editor - Loops and Arrays [Overview](#page-1-0) > [Loops](#page-2-0) >

### <span id="page-11-0"></span>**Arrays**

- · Arrays are Loops withion Loops and are used in DPS 8 to allow a document to contain any number of items, such as Shareholders in Securities in the Corporation Area Of Law
- · Information from screens is stored in an array. The letter is the type of screen, e.g. N, C, T and O. The first number is the screen number, the second number is the row and the third number is the column of the array. If 0 is the second or third number the entire row or column is being referenced. Examples are:
	- · N4.3.5 -- Is screen N4. The cell referred to is in row 3 and column 5
	- · N4.0.5 -- Is screen N4. The column referred to is 5
	- · N4.1.0 -- Is screen N4. The row referred to is 1
- · The following Printouts show:
	- · The interior Loop showing Stockholders for Stock Certificate # P1 in Screens 164 176

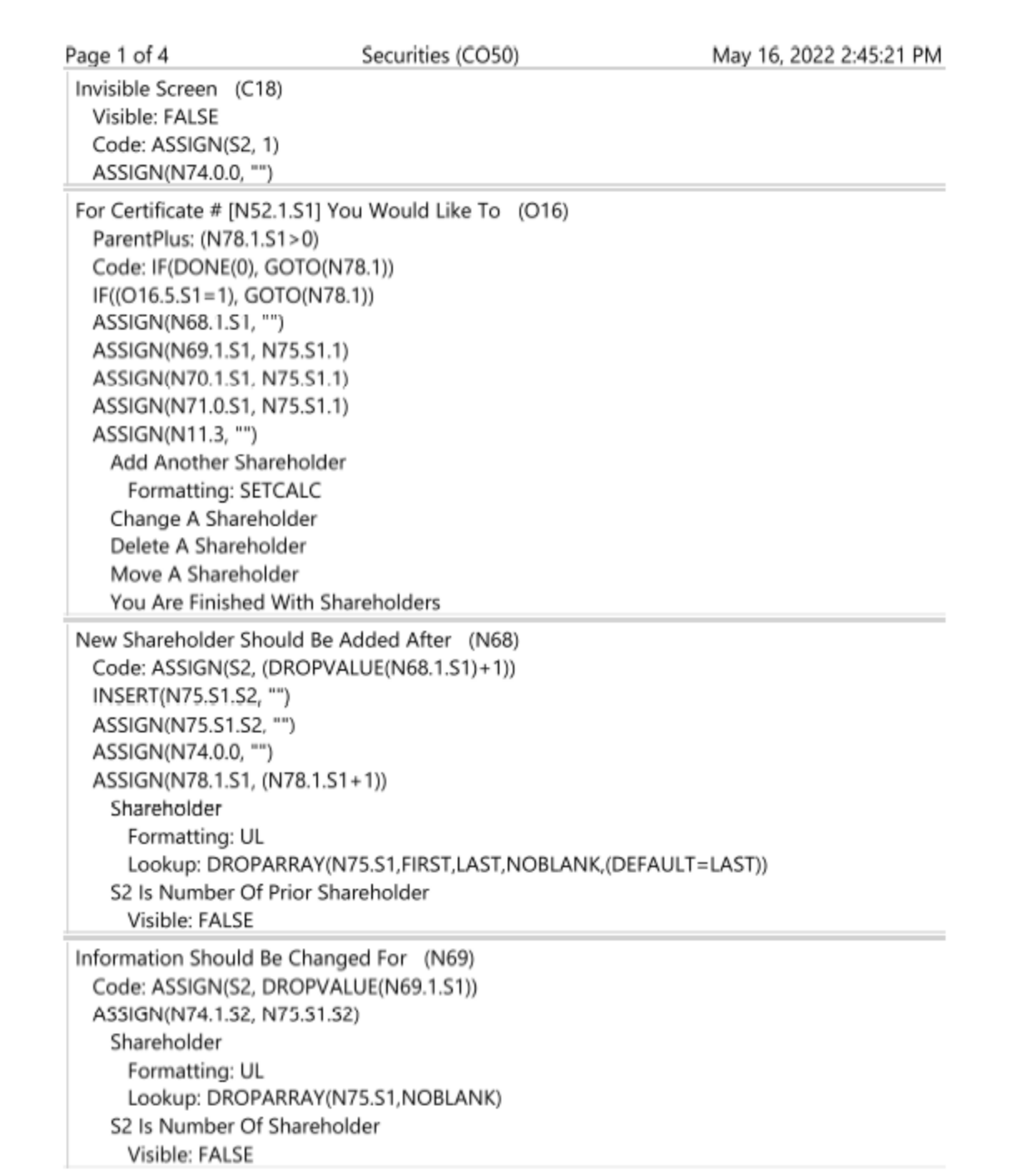

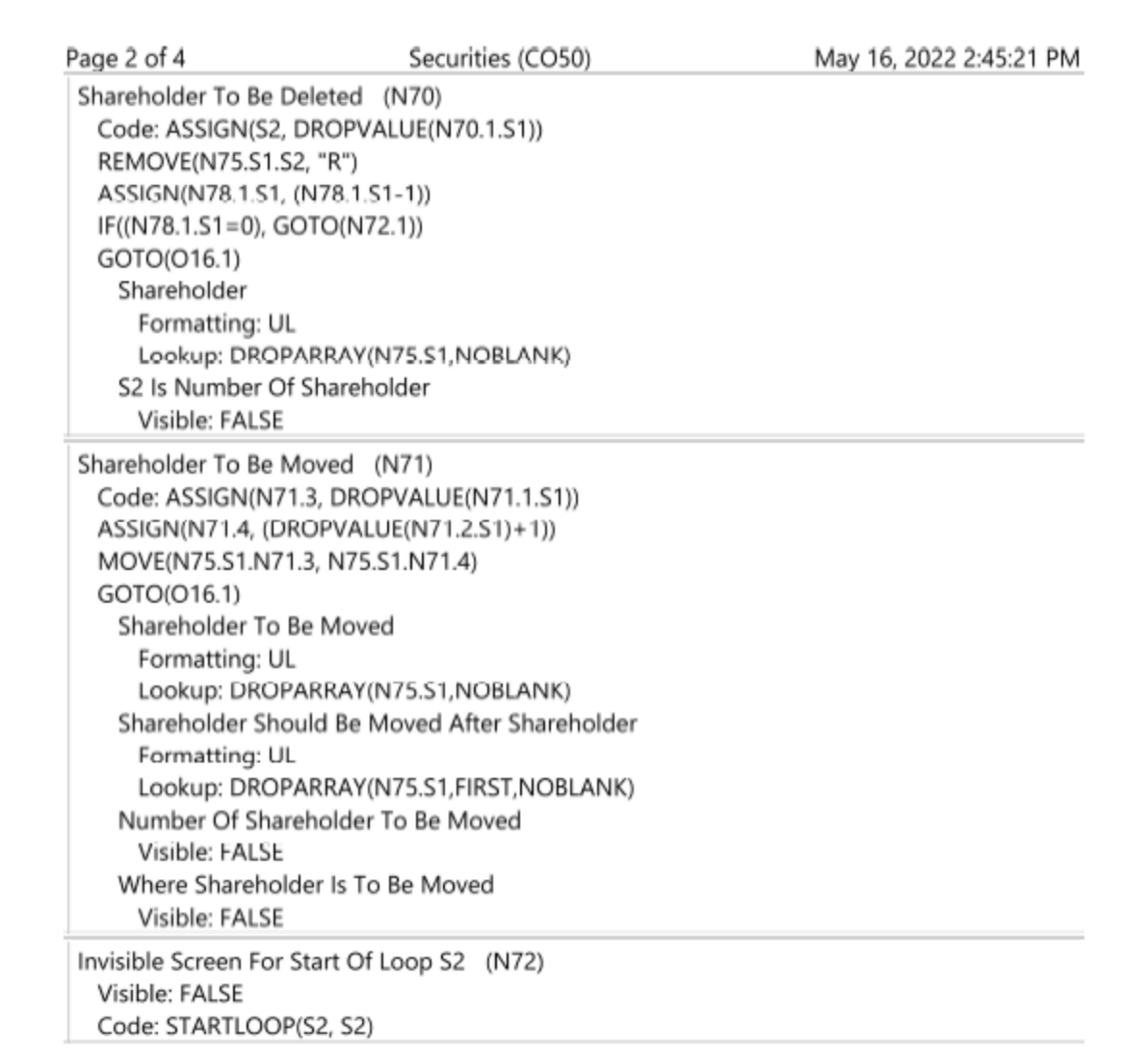

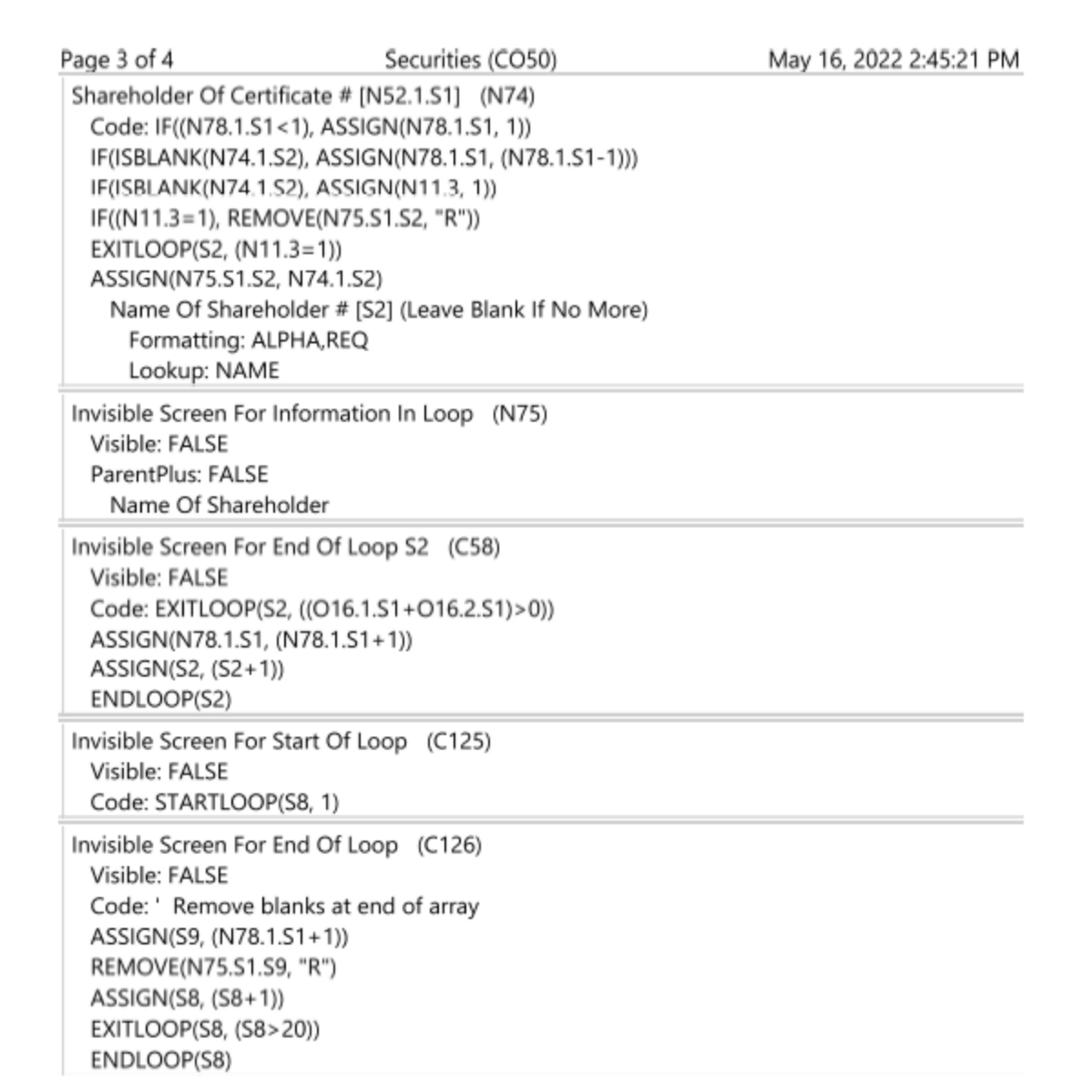

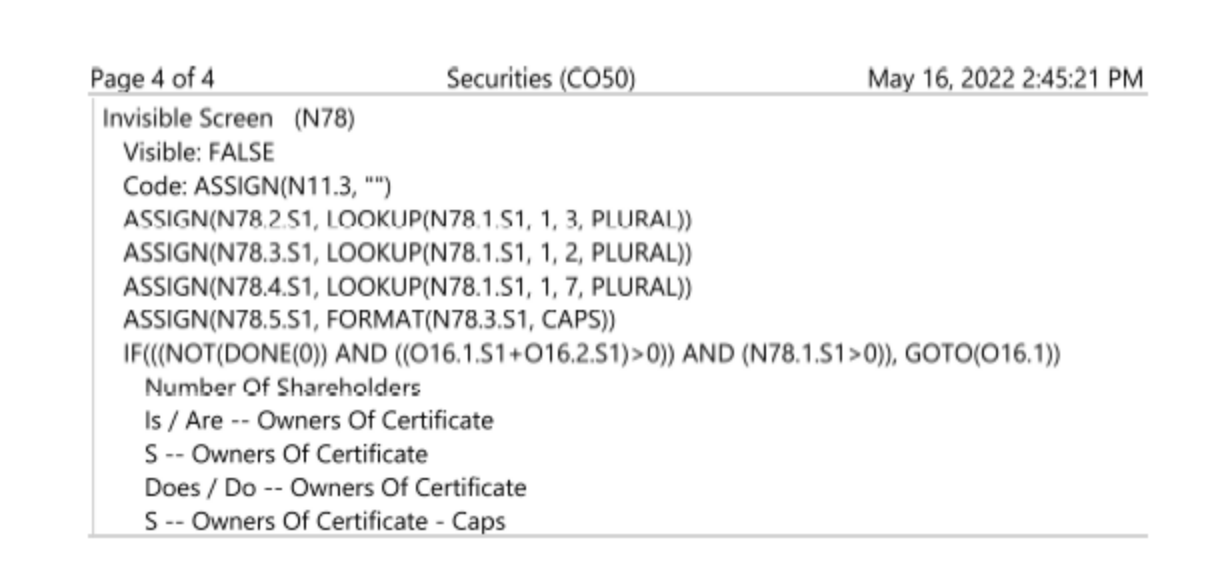

- · The following Printout shows:
	- · The interior loop showing Stockholders for Stock Certificate # P1 in Processing Records 119 - 124

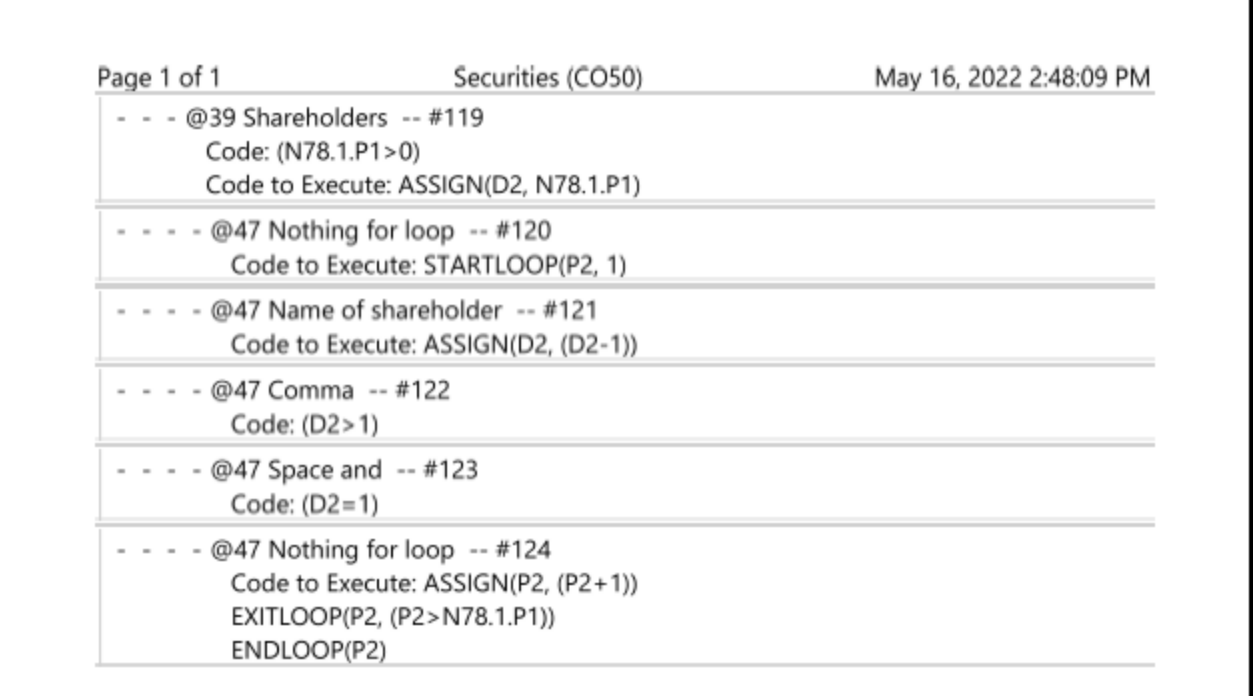

DPS 8 Editor - Loops and Arrays [Overview](#page-1-0) >

#### <span id="page-17-0"></span>**Screens**

Explanation regarding coding of Screens:

- · C18 Is an Invisible Screen which assigns the value of 1 to Counter S2 and sets all N74 lines to blank
- · O16 Code means:
	- · **ParentPlus: (N78.1.S1 > 0)** Screen appears only if number of Stockholders is greater than zero
	- · **IF(DONE(0),GOTO(N78.1))** If the Document is produced exits the Loop
	- · **IF((O16.5=1),GOTO(N79.1))** If Line 5 is selected exits the Loop
	- · By selecting a Line determines whether a Stockholder is to be added, a Stockholder is to be changed, a Stockholder is to be deleted, a Stockholder is to be moved or you are finished with Stockholders
	- · **ASSIGN(N68.1.S1,""), ASSIGN(N69.1.S1,N75.S1.1), ASSIGN(N70.1.S1,N75.S1.1) AND ASSIGN(N71.0.S1,N75.S1.1)** - assigns default answers to those Screen Lines
	- · **ASSIGN(N11.3,"")** sets switch that is in a Loop
	- · **SETCALC** makes sure that all Code on this and subsequent Screens is executed
- N68 For adding a Stockholder, Code means:
	- · **ASSIGN(S2,(DROPVALUE(N68.1.S1)+1))** sets the Counter to one more than the number of the Stockholders selected in the drop-down box
	- · **INSERT(N75.S1.S2,"")** inserts a N75 Screen at the location S1.S2
	- · **ASSIGN(N75.S1.S2,"")** blanks the inserted N75
	- · **ASSIGN(N74.0.0,"")** blanks all lines of N74
	- · **ASSIGN(N78.1.S1,(N78.1.S1+1))** increases the number of Stockholders by one
	- · **DROPARRAY(N75.S1,FIRST,LAST,NOBLANK,(DEFAULT=LAST))** creates a drop-down list for the first line from the answers in N75.S1, with no blank option and an option for At Beginning and At End where the default answer is At End
- N69 For changing a Stockholder, Code means:
	- · **ASSIGN(S2,(DROPVALUE(N69.1.S1))** sets the Counter to the number of the Stockholder selected in the drop-down box
	- · **ASSIGN(N74.1.S2,N75.S1.S2)** inserts the current name of Stockholder
	- · **DROPARRAY(N75.S1,NOBLANK)** creates a drop-down list for the first line from the answers in N75.S1, with no blank option
- N70 For deleting a Stockholder, Code means:
	- · **ASSIGN(S2,(DROPVALUE(N70.1.S1))** sets the Counter to the number of the Stockholder selected in the drop-down box
	- · **REMOVE(N75.S1.S2,"R")** remove the N75 Screen at location S1.S2
	- · **ASSIGN(N78.1.S1,(N78.1.S1-1))** decreases the number of Stockholders by one
	- · **IF((N78.1.S1=0),GOTO(N72.1))** If the number of Stockholders is 0 goes to the beginning of the Loop
	- · **GOTO(O16.1))** goes to O33 to determine what next to do for Stockholders
	- · **DROPARRAY(N75.S1,NOBLANK)** creates a drop-down list for the first line from the answers in N75.S1, with no blank option
- · N71 For moving a Stockholder, Code means:
	- · **ASSIGN(N71.3,(DROPVALUE(N71.1.S1))** sets the Counter to the number of the Stockholder selected in the drop-down box:
	- · **ASSIGN(N71.4,(DROPVALUE(N71.2.S1)+1)** sets the Counter to the number of the Stockholder selected in the drop-down box plus 1
	- · **MOVE(N75.S1.N71.3, N75.S1.N71.4)** move the N75 Screen from location N71.3 to location N71.4
	- · **GOTO(O16.1))** goes to O163 to determine what next to do for Stockholders
	- · **DROPARRAY(N75.S1,NOBLANK)** creates a drop-down list for the first line from the answers in N75.1, with no blank option
	- · **DROPARRAY(N75.S1,FIRST,NOBLANK)** creates a drop-down list for the first line from the answers in N75.1, with a first and a no blank option
- N72 Is an Invisible Screen which starts the loop S2 with an initial value of S2
	- N74 For entering information regarding a Stockholder
		- · **IF(N78.1.S1<0,ASSIGN(N78.1.S1,1))** if the number of Stockholders is zero change it to 1
		- · **IF(ISBLANK(N74.1.S2,ASSIGN(N78.1.S1,(N78.1.S1-1)))** if the name of the Stockholder is blank, reduces the number of Stockholders by 1
		- · **IF(ISBLANK(N74.1.S2,ASSIGN(N11.3,1))** if the name of the Stockholder is blank, sets the switch N11.3 to 1
		- · **IF((N11.3=1), REMOVE(N75.S1.S2, "R"))** if Switch N11.3 is 1, removes the N75 Screen at location S1.S2
		- · **EXITLOOP(S2, (N11.3= 1))** if Switch N11.3 is 1, exits loop S2
		- · **ASSIGN(N75.S1.S2, N74.1.S2))** inserts the name of the Stockholder in N75.S1.S2
- N75 Invisible screen for storing the name of the Stockholder
- C58 Invisible screen for end of loop S2
	- · **EXITLOOP(S2, ((016.1.S1 +016.2.S1) > 0))** if O16.1.S1 plus O16.2.S1 is greater than zero, exits loop S2
	- · **ASSIGN(N78.1.S1, (N78.1.S1+1))** increases number of Stockholders one
	- · **ASSIGN(S2, (S2+1))** increases S2 by one
	- · **ENDLOOP(S2)** end of Loop S2
- · N78 Is an Invisible Screen which assigns variables, Code means, based on the value of N78.1.S1:
	- · **ASSIGN(N11.3,"")** assigns switch N11.3 to blank not in loop
	- · **ASSIGN(N78.2.S1, LOOKUP(N78.1.S1, 1, 3, PLURAL))** assigns to N78.2.S1 tthe value of column 3 from the Lookup Table PLURAL - i.e. are
	- · **ASSIGN(N78.3.S1, LOOKUP(N78.1.S1, 1, 2, PLURAL))** assigns to N78.3.S1 the value of column 2 from the Lookup Table PLURAL - i.e. s
	- · **ASSIGN(N78.4.S1, LOOKUP(N78.1.S1, 1, 7, PLURAL))** assigns to N78.4.S1 the value of column 7 from the Lookup Table PLURAL - i.e. doAre
	- · **ASSIGN(N78.5.S1, FORMAT(N78.3.S1, CAPS))** assigns to N78.5.S1 the value of N78.3.S1 in caps - i.e. S

DPS 8 Editor - Loops and Arrays [Overview](#page-1-0) > [Arrays](#page-11-0) >

#### <span id="page-19-0"></span>**Processing**

- Explanation regarding coding of Processing:
	- #119 Is the beginning of list of Stockholders
		- · Document inserts **if N78 .1.P1 is greater than zero not blank** and Document is blank
		- · Code executed is: **ASSIGN(P2, N78.1.P1)** sets D2 to the number of Stockholders in Certificate P1
	- $#120 -$  Is the beginning of loop P2
		- · Document is blank
		- · Code executed is: **STARTLOOP(P2, 1)** P2 is initially 1
	- #121 Is information regarding Stockholder # P2
		- · Document has name of Stockholder # P2
		- · Code executed is: **ASSIGN(D2, (D2-1))** reduces D1 by 1
	- #122 Is information regarding Stockholder # P2
		- · Document inserts **if D2 is greater than 1** and has a comma
		- #123 Is information regarding Stockholder # P2
			- · Document inserts **if D2 is equal to 1** and has a space and an and
	- $#124 -$  Is the end of loop P2
		- · Document is blank
		- · Code executed is:
			- · **ASSIGN(P2, (P2+1))** increase P2 by 1
			- · **EXITLOOP(P2 ,(P2 > N78.1.P1))** exit loop P2 if P2 is greater than number of Stockholders in Certificate P1
			- **ENDLOOP(P2)** the end of loop P2 so go to the beginning of loop P2

DPS 8 Editor - Loops and Arrays [Overview](#page-1-0) > [Arrays](#page-11-0) >